## תוכנה 1 בשפת Java "שיעור מספר 3: "חתיכת טיפוס

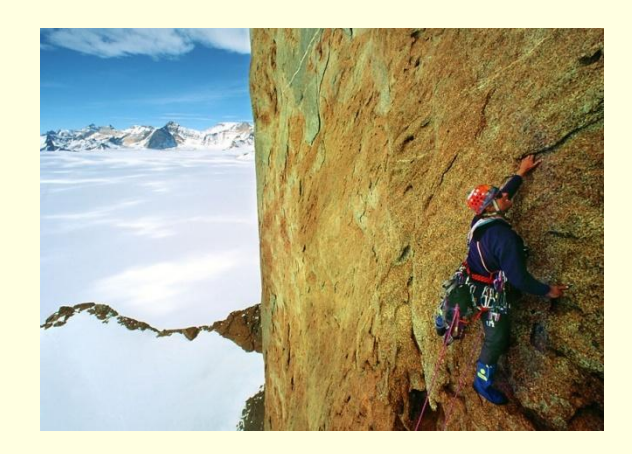

#### ליאור וולף

<mark>בית הספר למדעי המחשב</mark> <u>אוניברסיטת תל אביב</u>

## המחלקה כספריה של שרותים

<mark>ייתן לראות במחלקה **ספריה של שרותים, מודול**: אוסף של</mark> <mark>פונקציות עם מכנה משותף</mark>

- ظ רוב המחלקות ב Java, נוסף על היותן **ספריה**, משמשות גם <mark>כטיפוס נתונים. ככאלו הן מכילות רכיבים נוספים פרט לשרותי</mark> <mark>מחלקה. נדון במחלקות אלו בהמשך השיעור</mark>
- ש ואולם קיימות ב- Java גם כמה מחלקות המשמשות כספריות בלבד. בין השימושיות שבהן:

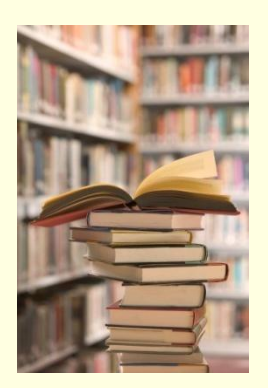

- **java.lang.Math**
- **java.util.Arrays**
- **java.lang.System**

Java רוכנה 1 אוניברסיטת תל אביב

## חבילות ומרחב השמות

מרחב השמות של Java היררכי

- בדומה לשמות תחומים באינטרנט או שמות תיקיות במערכת הקבצים
- חבילה (package) יכולה להכיל מחלקות או תת-חבילות בצורה רקורסיבית
	- שמה המלא של מחלקה (fully qualified name) כולל את <u>שמות כל החבילות שהיא נמצאת בהן מהחיצונית ביותר עד</u> לפנימית. שמות החבילות מופרדים בנקודות
- ם מקובל כי תוכנה הנכתבת בארגון מסוים משתמש בשם התחום האינטרנטי של אותו ארגון כשם החבילות העוטפות

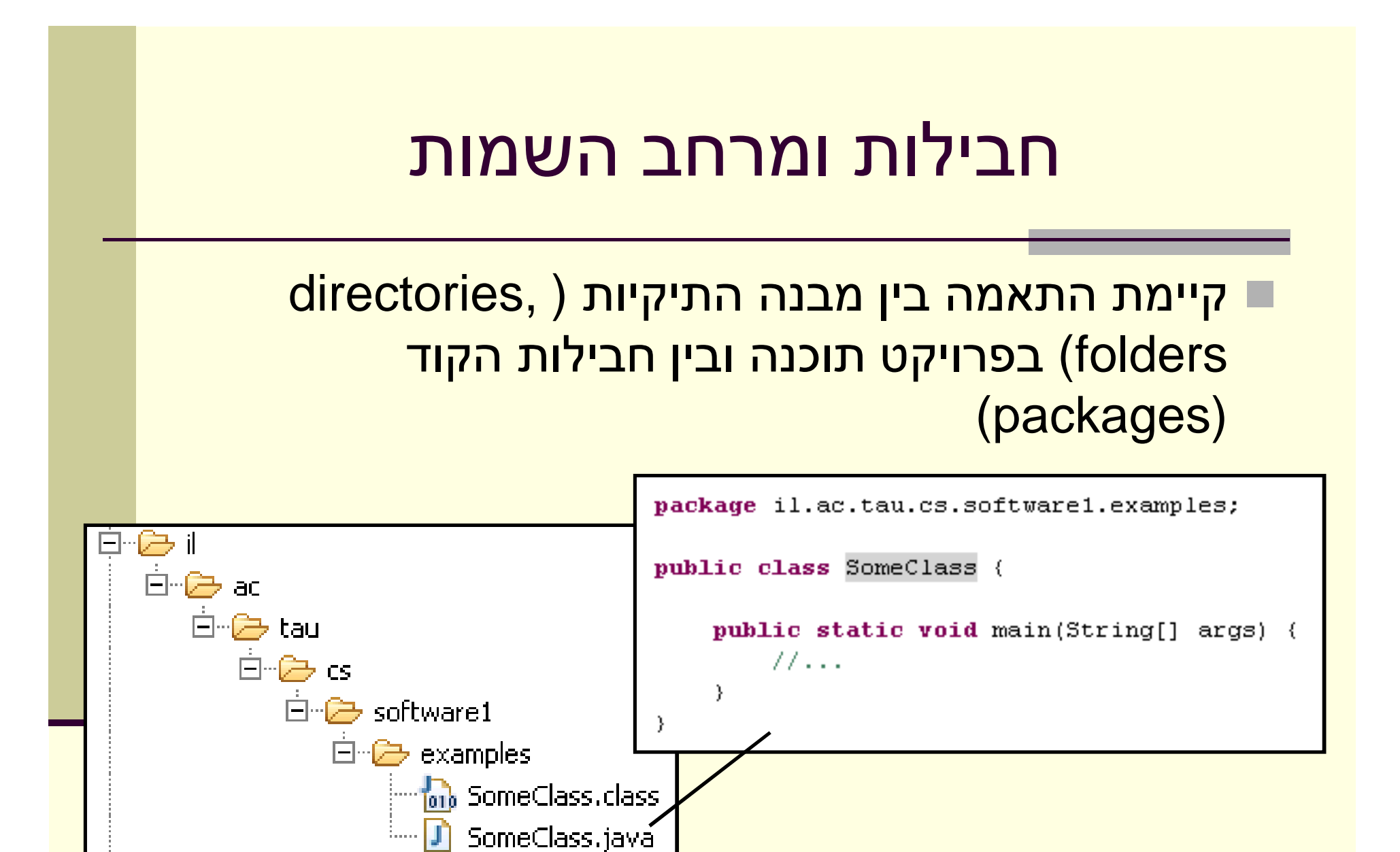

תוכנה 1 רשפת Java. אוניברסיטת תל אביב

#### import U9Un

שימוש בשמה המלא של מחלקה מסרבל את הקוד:  $\blacksquare$ 

**System.***out***.println("Before: x=" +** 

**java.util.Arrays.***toString***(arr));**

טיתן לחסוך שימוש בשם מלא ע"י ייבוא השם בראש ■ הקובץ (מעל הגדרת המחלקה)

```
import java.util.Arrays;
...
  System.out.println("Before: x=" + Arrays.toString(arr));
```
Java רוכוה 1 אוניברסיטת תל אביר

#### import U9Un

<mark>ו כאשר עושים שימוש נרחב במחלקות מחבילה מסויימת ניתן</mark> לייבא את שמות כל המחלקות במשפט import יחיד:

**import java.util.\*;**

**...**

**System.***out***.println("Before: x=" + Arrays.***toString***(arr));**

#### **w** השימוש ב-\* אינו רקורסיבי, כלומר יש צורך במשפט import <u>נפרד עבור כל תת חבילה:</u>

**// for classes directly under subpackage** import **package.subpackage.\*;** 

**// for classes directly under subsubpackage1 import package.subpackage.subsubpackage1.\*;**

**// only for the class someClass import package.subpackage.subsubpackage2.someClass;**

> Java רוכנה 1 אוניברסיטת תל אביר

## static import U9Un

החל מ Java5 ניתן לייבא למרחב השמות את השרות ■ והמשתנה הסטטי (static import) ובכך להימנע (static import מציון שם המחלקה בגוף הקוד:

**package il.ac.tau.cs.software1.examples; import static il.ac.tau.cs.software1.examples.SomeOtherClass.***someMethod***;**

**public class SomeClass {**

**}**

**}**

**public static void main(String[] args) {** *someMethod***();**

 $^*$  -a גם ב static import ניתן להשתמש ב−

Java רוכנה 1 אוניברסיטת תל אביב

#### Java -הערות על מרחב השמות ב

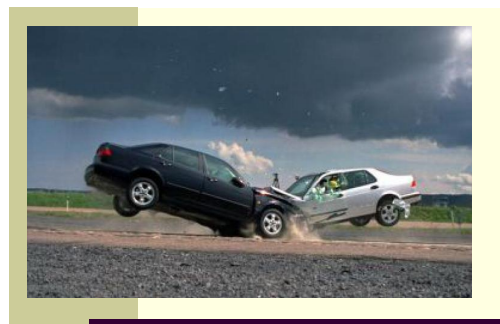

- שימוש במשפט import **אינו** שותל קוד במחלקה והוא <mark>נועד לצורכי נוחות בלבד</mark>
	- ש אין צורך לייבא מחלקות מאותה חבילה
	- אין צורך לייבא את החבילה ava.lang
	- ט ייבוא כוללני מדי של שמות מעיד על צימוד חזק בין ʭʩʬʥʣʥʮ
- ייבוא של חבילות עם מחלקות באותו שם יוצר ambiguity של הקומפיילר וגורר טעות קומפילציה ("התנגשות שמות")
	- ם סביבות הפיתוח המודרניות יודעות לארגן בצורה ʳʸʥʢʠʥʡʩʩʮʲʰʮʩʤʬʩʣʫ importʤʩʨʴʹʮʺʠʺʩʨʮʥʨʥʠ ("name pollution")ʩʣʮ

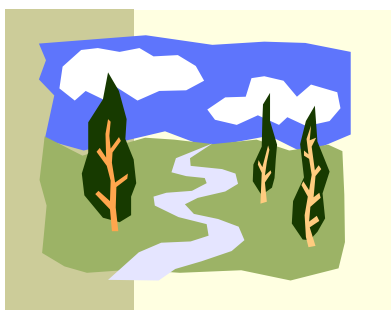

#### CLASSPATH

- $\blacksquare$ איפה נמצאות המחלקות  $\blacksquare$
- <u>איך יודעים הקומפיילר וה- JVM היכן לחפש את המחלקות המופיעות בקוד</u> Poyte code המקור או ה
	- שקיים משתנה סביבה בשם CLASSPATH המכיל שמות של תיקיות במערכת הקבצים שם יש לחפש מחלקות הנזכרות בתוכנית
	- <mark>ַ ה- CLASSPATH</mark> מכיל את תיקיות ה"שורש" של חבילות המחלקות
		- <u>ניתן להגדיר את המשתנה בכמה דרכים:</u>
		- הגדרת המשתנה בסביבה (תלוי במערכת ההפעלה)
	- <mark>ַ הגדרה אד-הוק ע<sup>י</sup>י הוספת תיקיות חיפוש בשורת הפקודה (בעזרת</mark> (classpath n הדגל cp
		- הגדרת תיקיות החיפוש בסביבת הפיתוח

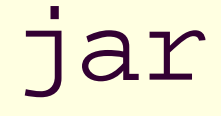

- כאשר ספקי תוכנה נותנים ללקוחותיהם מספר גדול של מחלקות הם יכולים לארוז אותן כארכיב
	- ʪʥʺʣʧʠʵʡʥʷʬʺʥʷʬʧʮʸʴʱʮʺʦʸʥʠ (**J**ava **AR**chive) **jar**ʺʩʰʫʥʺʤ <mark>שמירה על מבנה החבילות הפנימי שלהן</mark>
		- אחרות zip, tar, rar רפורמט תואם למקובל בתוכנות דומות כגון αjp, tar
		- ער כדי להשתמש במחלקות הארוזות אין צורך לפרוס את קובץ ה- <u>jar</u>
			- ניתן להוסיפו ל CLASSPATH של התוכנית
- ظ התוכנית ar± היא חלק מה- JDK וניתן להשתמש בה משורת הפקודה או <mark>מתוך סביבת הפיתוח</mark>

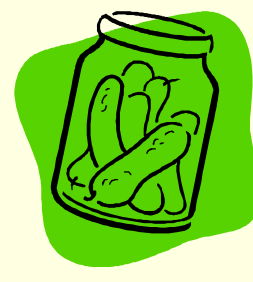

## API and javadoc

- <mark>ֹ קובץ ה- jar עשוי שלא להכיל קובצי מקור כלל, אלא רק קובצי class (למשל</mark> משיקולי זכויות יוצרים)
	- <mark>איך יכיר לקוח שקיבל jar מספק תוכנה כלשהו את הפונקציות והמשתנים</mark> הנמצאים בתוך ה- jar, כדי שיוכל לעבוד איתם?
	- <mark>עבעולם התוכנה מקובל לספק ביחד עם הספריות גם מסמך תיעוד, המפרט</mark> 面 <mark>את שמות וחתימות המחלקות, השרותים והמשתנים יחד עם תיאור מילולי</mark> <mark>של אופן השימוש בהם</mark>
	- ʱʩʱʡʬʲ htmlʨʮʸʥʴʡ **ʩʨʮʥʨʥʠʣʥʲʩʺ**ʺʬʬʥʧʮ **javadoc**ʭʹʡʤʰʫʥʺ <mark>הערות התיעוד שהופיעו בגוף קובצי המקור</mark>
		- (**A**pplication **P**rogramming **I**nterface) APIʤʰʥʫʮʤʦʣʥʲʩʺ
		- עניתן להשתמש בה משורת IDK היא חלק מה JDK וניתן להשתמש בה <mark>הפקודה או מתור סביבת הפיתוח</mark>

```
/** Documetntaion for the package */
package somePackage;
/** Documetntaion for the class
 * @author your name here
 */
public class SomeClass {
   /** Documetntaion for the class variable */
   public static int someVariable;
   /** Documetntaion for the class method
    * @param x documentation for parameter x
    * @param y documentation for parameter y
    * @return
         * documentation for return value
    */
   public static int someMethod(int x, int y, int z){
     // this comment would NOT be included in the documentation
     return 0;
   }
}
```
## Java API

■ חברת Sun תיעדה את כל מחלקות הספרייה של שפת Java וחוללה עבורן בעזרת java תיעוד מקיף ומלא הנמצא ברשת:

http://java.sun.com/j2se/1.5.0/docs/api/

### תיעוד וקוד

ם בעזרת מחולל קוד אוטומטי הופך התיעוד לחלק בלתי נפרד מקוד התוכנית

הדבר משפר את הסיכוי ששינויים עתידיים בקוד יופיעו מיידית גם בתיעוד וכך תשמר העקביות בין השניים

## מחלקות כטיפוסי נתונים

תוכנה 1 בשפת Java אוניברסיטת תל אביב

## מחלקות כטיפוסי נתונים

- ביסודה של גישת התכנות מונחה העצמים היא ההנחה שניתן <u>לייצג ישויות מעולם הבעיה ע"י ישויות בשפת התכנות</u>
- בכתיבת מערכת תוכנה בתחום מסוים (domain), נרצה לתאר את המרכיבים השונים באותו תחום כטיפוסים ומשתנים <u>רחוכנית המחשב</u>
	- התחומים שבהם נכתבות מערכות תוכנה מגוונים:
	- בנקאות, ספורט, תרופות, מוצרי צריכה, משחקים ומולטימדיה, פיסיקה ומדע, מנהלה, מסחר ושרותים...
		- יש צורך בהגדרת **טיפוסי נתונים** שישקפו את התחום, כדי שנוכל לעלות ברמת ההפשטה שבה אנו כותבים תוכניות

## מחלקות כטיפוסי נתונים

- <mark>מחלקות מגדירות טיפוסים שהם **הרכבה** של טיפוסים אחרים</mark> (ʭʮʶʲʡʺʥʷʬʧʮʥʠʭʩʩʣʥʱʩ)
	- (object) **ʭʶʲ**ʠʸʷʰʤʷʬʧʮʬʹ (instance) **ʲʴʥʮ**
- בשפת Java כל המופעים של מחלקות הם עצמים חסרי שם הגישה אליהם היא דרך הפניות בלבד (אנונימיים)
	- ל מופע עשוי להכיל: <u>■</u>
	- (data members, instance fields)ʭʩʰʥʺʰ
		- שרותים (instance methods)
		- פונקציות אתחול (בנאים, constructors)

## מחלקות ועצמים

- $\Box$  כבר ראינו בקורס שימוש בטיפוסים שאינם פרימיטיביים: מחרוזת ומערך
	- גם ראינו שעקב שכיחות השימוש בהם יש להם הקלות תחביריות <mark>(פטור מ- new והעמסת אופרטור)</mark> מסוימות

ראינו כי עבודה עם טיפוסים אלה מערבת שתי ישויות נפרדות:  $\blacksquare$ 

- **העצם**: המכיל את המידע
- ההפנייה: משתנה שדרכו ניתן לגשת לעצם
- $\blacksquare$  זאת בשונה ממשתנים יסודיים (טיפוסים פרימיטיביים

**int i=5 , j=7; בהגדרה: ≠1**  ʭʩʲʴʥʮʭʤ "**world**" -ʥ "**hello**"ʹʭʹʫ **int**ʬʹʭʩʲʴʥʮʭʤ **j** -ʥ **i String**ʬʹ

#### שרותי מופע

- <mark>ולמחלקות יש **שרותי מופע** פונקציות אשר מופעלות על מופע מסוים של המחלקה</mark>
	- תחביר של הפעלת שרות מופע הוא:  $\blacksquare$

objRef**.**methodName(*arguments*)

לדוגמא:

**String str = "SupercaliFrajalistic"; int len = str.length();**

<u>את בשונה מזימון שרות מחלקה (static):</u>

className**.**methodName(*arguments*)

לדוגמא:

**String.valueOf(15); // returns the string "15"**

 $\blacksquare$ שימו של כי האופרטור נקודה (.) משמש בשני המקרים בתפקידים שונים לגמרי

## שימוש במחלקות קיימות

- <mark>ע לטיפוס מחלקה תכונות בסיסיות, אשר סיפק כותב המחלקה, ואולם ניתן</mark> <mark>לבצע עם העצמים פעולות מורכבות יותר ע"י שימוש באותן תכונות</mark>
	- את התכונות הבסיסיות יכול הספק לציין למשל בקובץ תיעוד
	- תיעוד נכון יתאר מה השרותים הללו עושים ולא איך הם ממומשים
		- <mark>התיעוד יפרט את חתימת השרותים ואת החוזה שלהם</mark>
	- ש נתבונן במחלקה Turtle המייצגת **צב לוגו** המתקדם על משטח ציור
		- טער זנבו למטה הוא מצייר קו במסלול ההתקדמות α
			- טר אשר זנבו למעלה הוא מתקדם ללא ציור
- ותב המחלקה לא סיפק את הקוד שלה אלא רק עמוד תיעוד המתאר את C הצב (המחלקה ארוזה ב JAR של קובצי class)

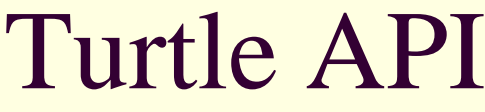

<mark>- בנאי</mark> – פונקצית אתחול <mark>ֿניתן לייצר מופעים חדשים של</mark> המחלקה ע"י קריאה לבנאי עם האופרטור new

- <mark>שרותים –</mark> נפריד בין 2 סוגים <u>שונים:</u>
	- <mark>1. שרותי מחלקה אי</mark>נם מתייחסים לעצם מסוים, staticʭʩʰʮʥʱʮ

24

ʸʹʠʭʩʺʥʸʹ – **ʲʴʥʮʩʺʥʸʹ .2** מתייחסים לעצם מסוים. יופנו לעצם מסוים ע"י שימוש באופרטור הנקודה

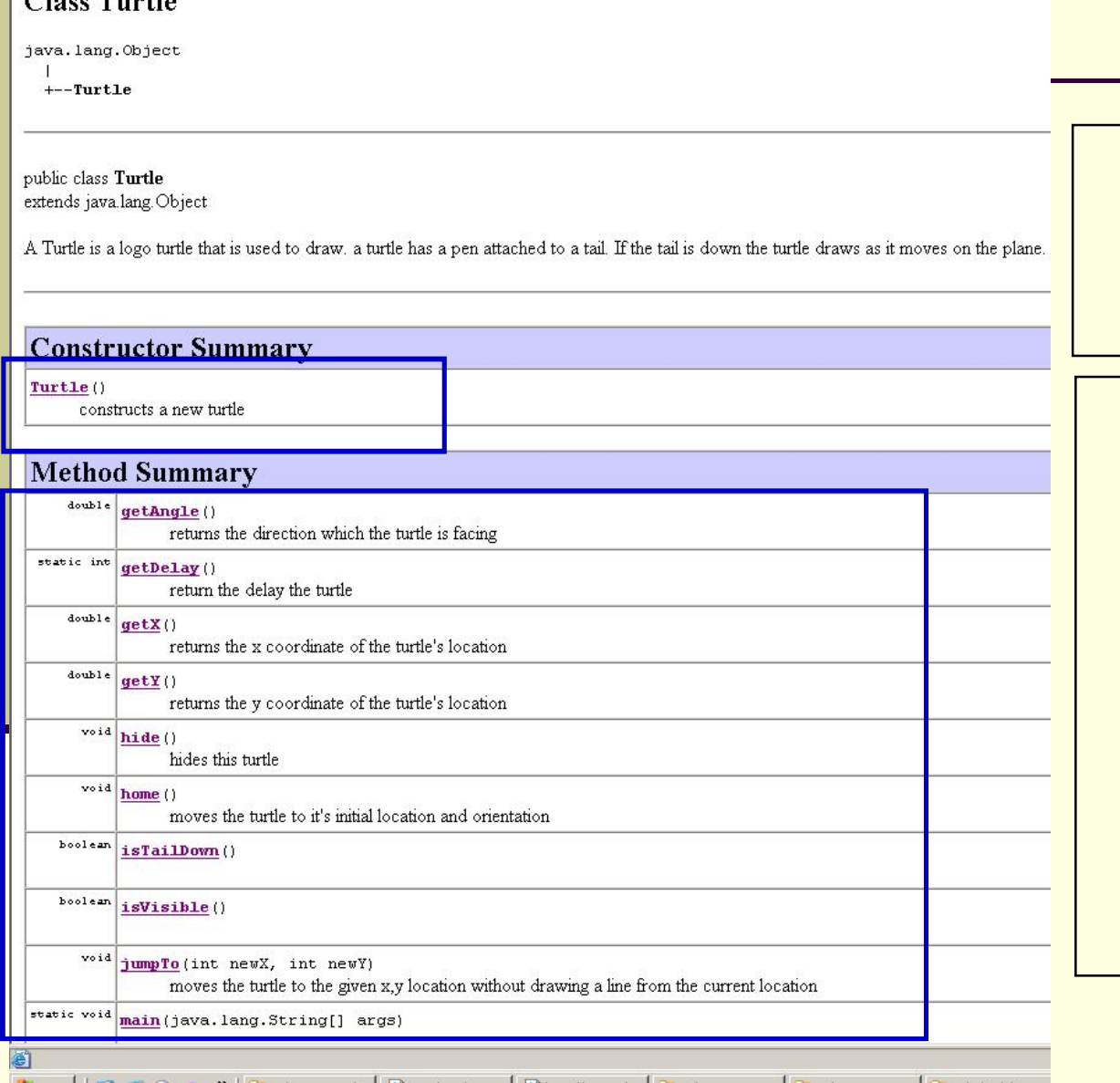

☆Favorites ④ ☆ → 四· ■

Turtle - Microsoft Internet Explorer File Edit View Favorites Tools Help Back + A + X 2 A D Search

 $\overline{\mathbf{a}}$ 

Address ( E:\Ohady\courses\advanced java\wernerer05\Exercises\Ex1\ex1\API\Turtle.html

## Turtle API

טגים של שרותי מופע:

- (queries) **ʺʥʺʬʩʠʹ .1**
- שרותים שיש להם ערך מוחזר
- בדרך כלל לא משנים את מצב העצם
- בשיעור הבא נדון בסוגים שונים של שאילתות
	- (commands) **ʺʥʣʥʷʴ .2**
	- שרותים ללא ערך מוחזר
	- בדרך כלל משנים את מצב העצם שעליו הם פועלים

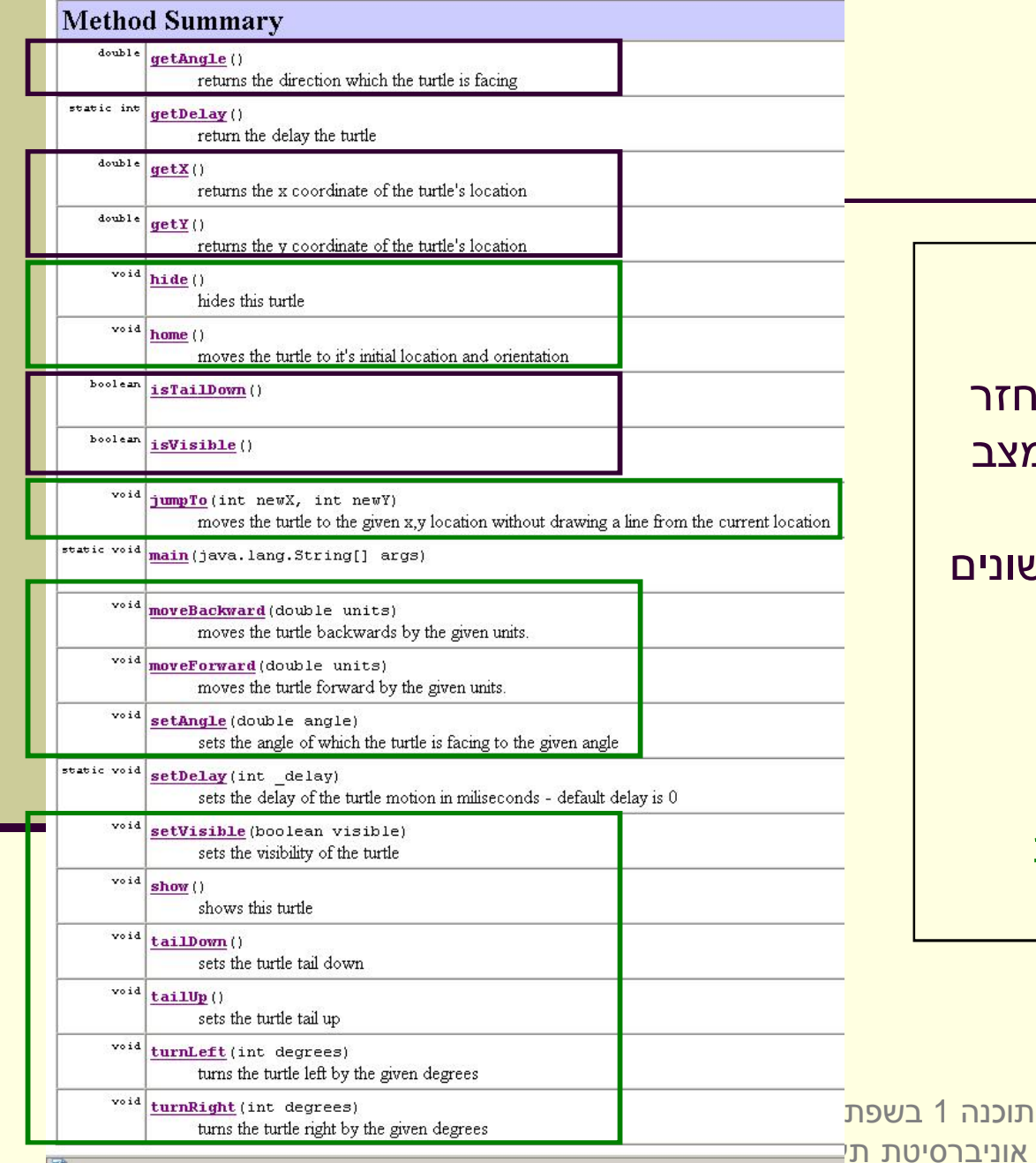

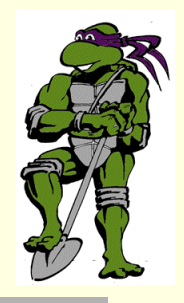

#### ʹʥʮʩʹʺʮʢʥʣ

**public class TurleClient {**

**}**

**}**

**public static void main(String[] args) { Turtle leonardo = new Turtle();**

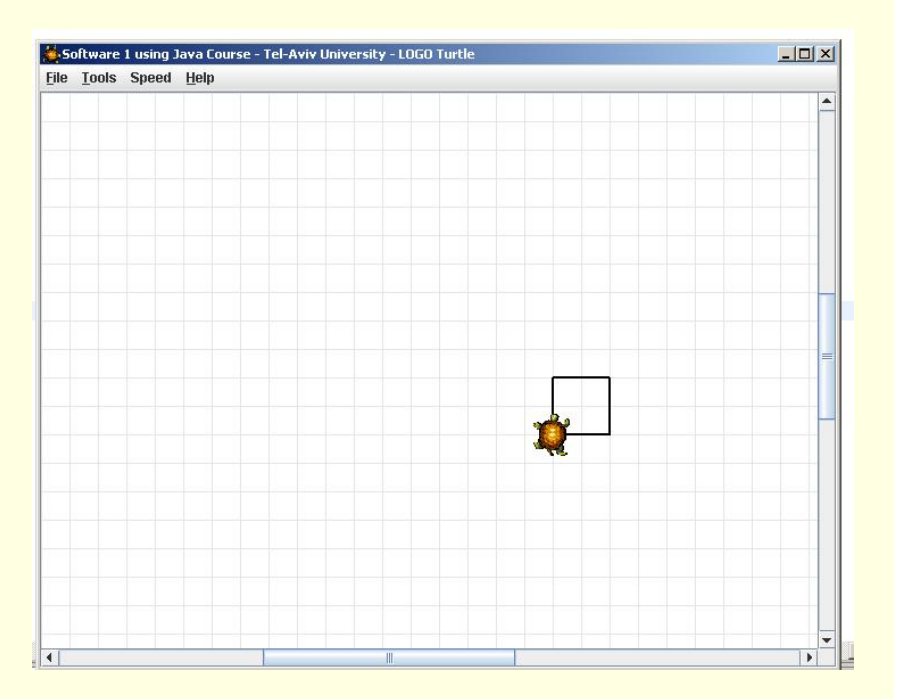

**if(!leonardo.isTailDown()) leonardo.tailDown();**

**leonardo.moveForward(50); leonardo.turnRight(90);**

**leonardo.moveForward(50); leonardo.turnRight(90);**

**leonardo.moveForward(50); leonardo.turnRight(90);**

**leonardo.moveForward(50); leonardo.turnRight(90);**

> Java רשפת Java אוניברסיטת תל אביב

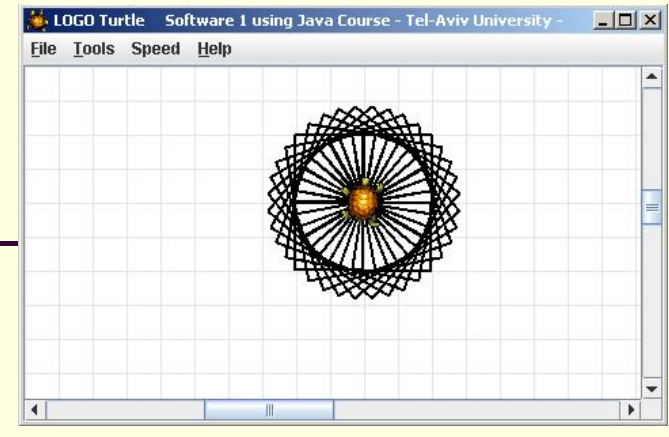

#### עוד דוגמת שימוש

```
Java רוכוה 1
                                אוניברסיטת תל אביב
                                                                           27
public class TurleClient {
    public static void main(String[] args) {
        Turtle leonardo = new Turtle();
        leonardo.tailDown();
        drawSquarePattern(leonardo, 50, 10);
    }
    public static void drawSquare(Turtle t, int size) {
        for (int i = 0; i < 4; i++) {
             t.moveForward(size);
             t.turnRight(90);
         }
    }
    public static void drawSquarePattern(Turtle t, int size, int angle) {
        for (int i = 0; i < 360/angle; i++) {
             drawSquare(t, size);
             t.turnRight(angle);
         }
    }
}
```
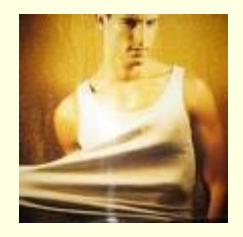

# "לאונרדו יודע...<sup>"</sup>

ם מה לאונרדו יודע לעשות ומה אנו צריכים ללמד אותו?

- ∎ מדוע המחלקה Turt1e לא הכילה מלכתחילה את השרותים ? drawSquarePattern -I drawSquare
	- יש לכך יתרונות וחסרונות
	- איך לימדנו את הצב את התעלולים החדשים?
- ∎ נשים לב להבדל בין השרותים הסטטיים שמקבלים **עצם** כארגומנט ומבצעים עליו פעולות ובין שרותי המופע אשר אינם מקבלים את העצם **כארגומנט מפורש** (העצם מועבר מאחורי הקלעים)

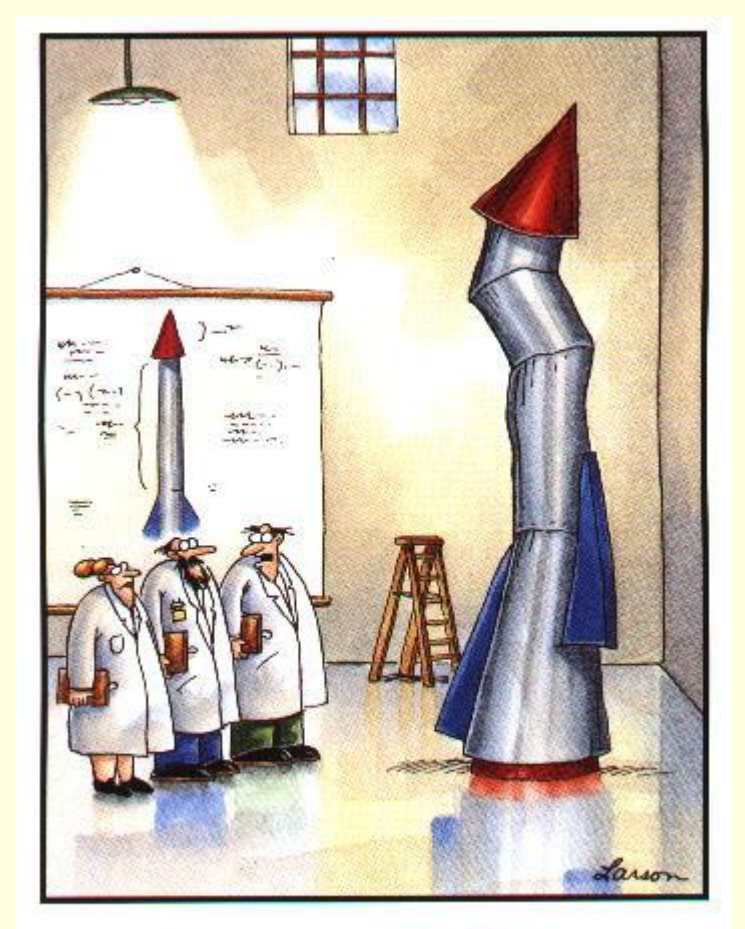

 $\mathrm{``It's}$  time we face reality, my friends. ... We're not exactly rocket scientists."

תוכנה 1 בשפת Java אוניברסיטת תל אביב

## הגדרת טיפוסים חדשים

## The cookie cutter

- <mark>ֿ כאשר מכינים עוגיות מקובל להשתמש בתבנית ברזל או פלסטיק</mark> כדי ליצור עוגיות בצורות מעניינות (כוכבים)
- ʺʥʩʢʥʲʺʸʩʶʩʬ **ʤʷʬʧʮ**ʯʩʲʮʠʩʤ (cookie cutter)ʺʥʩʢʥʲʤʺʩʰʡʺ <mark>העוגיות עצמן הן מופעים (</mark>עצמים) שנוצקו מאותה תבנית
	- פאשר ה JVM טוען לזכרון את קוד המחלקה עוד לא נוצר אף  $\blacksquare$ –ʸʺʥʩʸʧʥʠʮʯʮʦʡʥʸʶʥʥʩʭʩʲʴʥʮʤ .ʤʷʬʧʮʤʤʺʥʠʬʹ **ʲʴʥʮ** <mark>אישר הלקוח של המחלקה יקרא מפורשות לאופרטור mew</mark>
		- ממש כשם שכאשר רכשת תבנית עוגיות עוד אין לך אף עוגייה
			- ∎ לא ניתן לאכול את התבנית רק עוגיות שנייצר בעזרתה!
	- <mark>אנו אמנם יודעים מה תהיה צורתן</mark> של העוגיות העתידיות שיווצרו בעזרת התבנית אבל לא מה יהיה **טעמן** (שוקולד? וניל?)

#### ʠʮʢʥʣ

■ נתבונן במחלקה MyDate לייצוג תאריכים:

```
public class MyDate {
   int day;
   int month;
   int year;
```
**}**

- **static**ʯʩʩʶʮʤʠʬʬʥʸʣʢʥʤ **year** -ʥ **month** ,**day**ʭʩʰʺʹʮʤ !ʡʬʥʮʩʹ <mark>ולכן בכל מופע עתידי של עצם מהמחלקה MyDate יופיעו 3 השדות האלה</mark>
- <u>שאלה</u>: כאשר ה עשע טוען לזיכרון את המחלקה איפה בזיכרון נמצאים ?**year** -ʥ **month** ,**day**ʺʥʣʹʤ
- <u>תשובה: הם עוד לא נמצאים! הם יווצרו רק כאשר לקוח ייצר מופע (עצם)</u> <mark>מהמחלקה</mark>

## לקוח של המחלקה **MyDate**

- **לקוח של המחלקה** הוא קטע קוד המשתמש ב- MyDate
- שלמשל: כנראה שמי שכותב יישום של יומן פגישות צריך להשתמש במחלקה "
	- $\blacksquare$  דוגמא

```
public class MyDateClient {
```
**}**

```
public static void main(String[] args) {
    MyDate d1 = new MyDate();
    d1.day = 29;
    d1.month = 2;
    d1.year = 1984;
    System.out.println(d1.day + "/" + d1.month + "/" + d1.year);
}
```
- $\blacksquare$  בדוגמא אנו רואים:
- שימוש באופרטור ה mew ליצירת מופע חדש מטיפוMyDate
- $\blacksquare$  שימוש באופרטור הנקודה לגישה לשדה של המופע המוצבע ע<sup></sup>"י **d1**

### אם שרות, אז עד הסוף

- $\blacksquare$  האם התאריך d1 מייצג תאריך תקין  $\blacksquare$
- $\blacksquare$  מה יעשה כותב היומן כאשר יצטרך להזיז את הפגישה בשבוע

**? d1.day += 7ʭʠʤ**

- סמו כן, אם למחלקה כמה לקוחות שונים אזי הלוגיקה הזו תהיה משוכפלת  $\blacksquare$ <mark>אצל כל אחד מהלקוחות</mark>
	- ש אחריותו של מי לוודא את תקינות התאריכים ולממש את הלוגיקה הנלווית?
- המחלקה היא גם מודול. אחריותו של הספק כותב המחלקה לממש את  $\blacksquare$ <mark>כל הלוגיקה הנלווית לייצוג תאריכים</mark>
	- ס־ כדי לאכוף את עקביות המימוש (משתמר המחלקה) על משתני המופע להיות פרטיים

```
public class MyDate {
    private int day;
    private int month;
    private int year;
    public static void incrementDate(MyDate d){
       // changes d to be the consequent day 
    }
    public static String toString(MyDate d){
       return d \cdot day + "\prime" + d \cdot month + "\prime" + d \cdot year;}
    public static void setDay(MyDate d, int day){
         /* changes the day part of d to be day if 
          * the resulting date is legal */
    }
    public static int getDay(MyDate d){
       return d.day;
     }
    private static boolean isLegal(MyDate d){
       // returns if d represents a legal date
    }
    // more...
}
                                Java רוכוה 1
                                אוניברסיטת תל אביב
                                                                             34
                                                    <mark>כדי להכליל את הדוגמא נחליף</mark>
                                                    <mark>את שם המשתנה d שמסמן</mark>
                                                    ב- this ב- date
                                                                    מטיפוס כלשהו
```
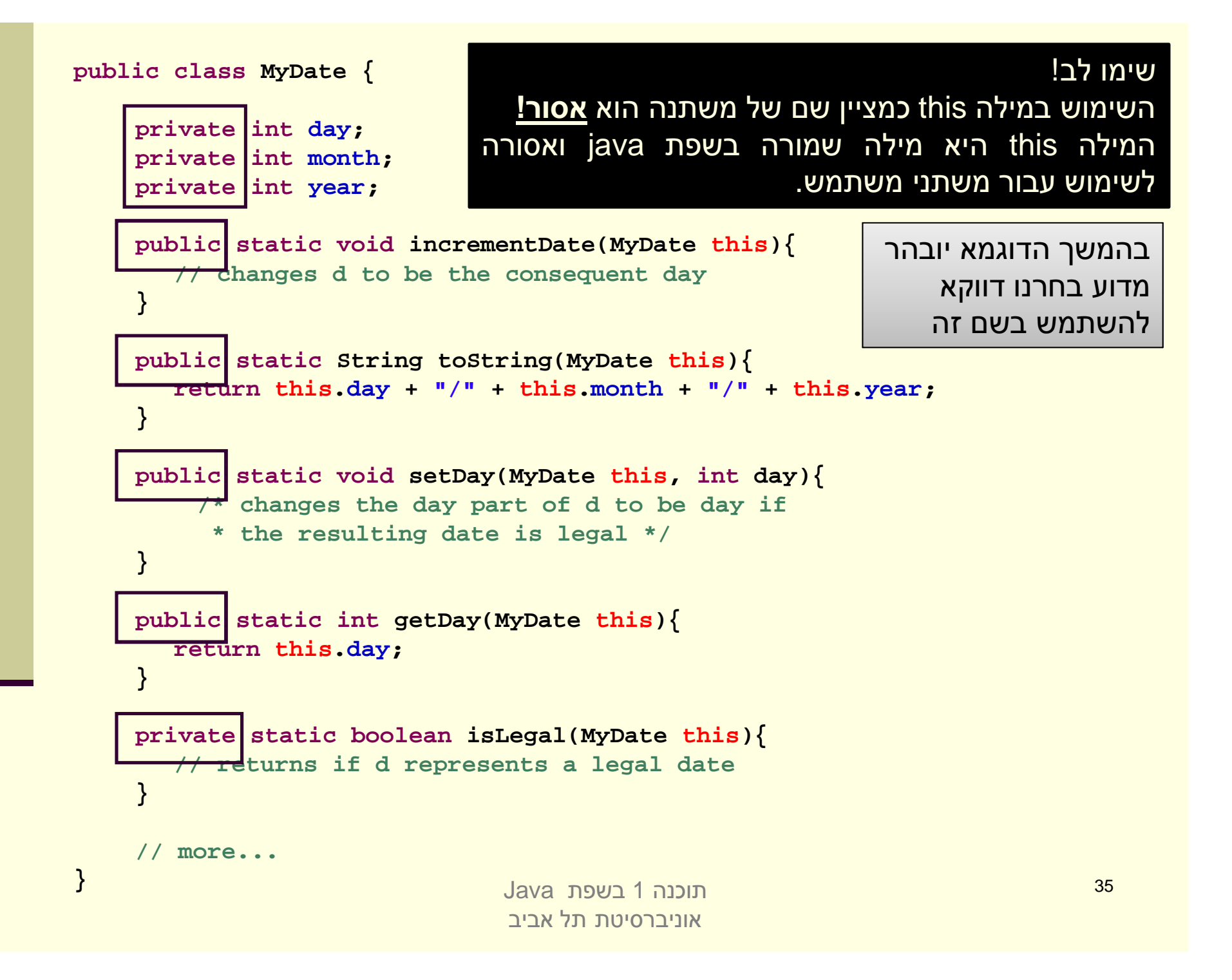

#### נראות פרטית

■ מכיוון שהשדות day,month ו- year הוגדרו בנראות פרטית (ʤʩʶʬʩʴʮʥʷʺʠʩʢʹ)ʤʷʬʧʮʬʵʥʧʮʭʤʡʹʮʺʹʤʬʯʺʩʰʠʬ (**private**)

```
public class MyDateClient {
   public static void main(String[] args) {
     MyDate d1 = new MyDate();
    d1.day = 29;
    d1.month = 2;
    d1.year = 1984;
   }
}
```
טרי לשנות את ערכם יש להשתמש בשרותים הציבוריים שהוגדרו לשם כך ■

## לקוח של המחלקה **MyDate**

```
public class MyDateClient {
    public static void main(String[] args) {
        MyDate d1 = new MyDate();
        MyDate.setDay(d1, 29);
        MyDate.setMonth(d1, 2);
        MyDate.setYear(d1, 1984);
        System.out.println(MyDate.toString(d1));
    }
```
**}**

<u>ֿכעת הדוגמא מתקמפלת אך עדיין נותרו בה שתי בעיות:</u>

- השימוש בפונקציות גלובליות (סטטיות) מסורבל
- עבור כל פונקציה אנו צריכים להעביר את  $\pm$  כארגומנט  $\blacksquare$
- $\blacksquare$  מיד לאחר השימוש באופרטור ה tew קיבלנו עצם במצב לא עיקבי
- $\blacksquare$ עד לביצוע השמת התאריכים הוא מייצג את התאריך הלא חוקי 0/0/00

#### שרותי מופע

- סט כדי לפתור את הבעיה הראשונה, נשתמש בסוג שני של **ש** שרותים הקיים ב Java – שרותי מופע
- ש אלו הם שרותים המשויכים למופע מסוים הפעלה שלהם <u>נחשבת כבקשה או שאלה מעצם מסוים – והיא מתבצעת</u> <u>בעזרת אופרטור הנקודה</u>
	- עבגלל שהבקשה היא מעצם מסוים, אין צורך להעביר אותו α <mark>כארגומנט לפונקציה</mark>
- שמאחורי הקלעים הקומפיילר מייצר משתנה בשם <del>t</del>his ומעביר אותו לפונקציה, ממש כאילו העביר אותו המשתמש בעצמו

## ממתקים להמונים

ש ניתן לראות בשרותי מופע **סוכר תחבירי** לשרותי מחלקה

עמן לדמיין את שרות המופע () m של מחלקה C כאילו היה αι **ישרות מחלקה (סטטי) המקבל עצם מהטיפוס C** כארגומנט:

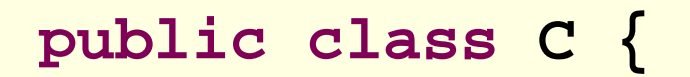

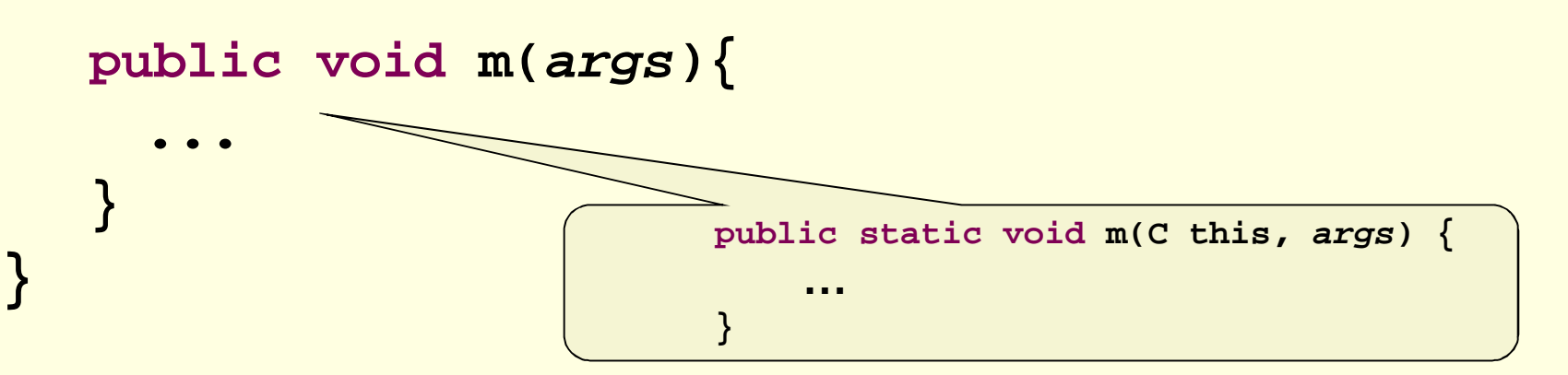

## ממתקים להמונים

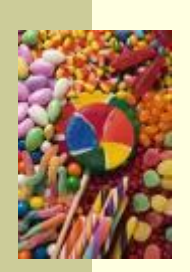

**■ בראייה זו, הקריאות למתודה ( ) m של לקוחות המחלקה C** יתורגמו ע"י העברת ההפניה שעליה בוצעה הקריאה כארגומנט <u>לשרות הסטטי:</u>

```
public class SomeClient {
```
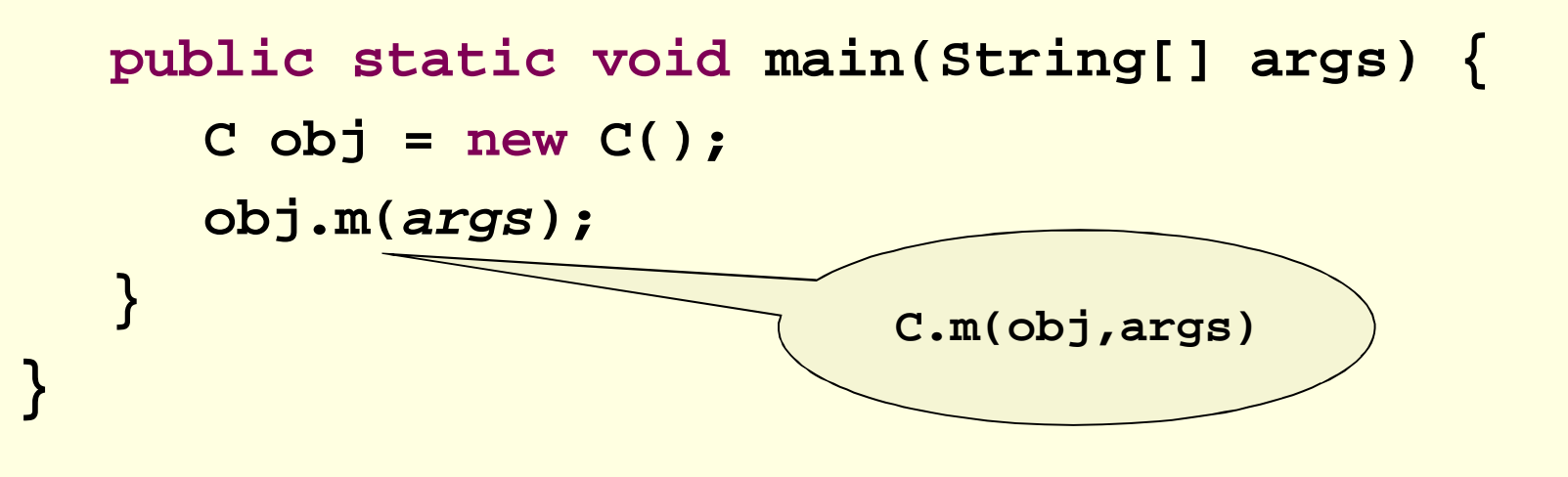

## "לא מה שחשבת"

- שרותי מופע מספקים תכונה נוספת ל Java פרט לסוכר∎ התחבירי
- ער ממשך הקורס נראה כי לשרותי המופע ב Java תפקיד מרכזי α הכונה בשיגור שרותים דינאמי (dispatch), תכונה בשפה המאפשרת החלפת המימוש בזמן ריצה ופולימורפיזם
	- עמור שרותי מופע כסוכר תחבירי הוא פשטני (ושגוי!) אך נותן <mark>אינטואיציה טובה</mark> לגבי פעולת השרות בשלב זה של הקורס

```
public class MyDate {
      private int day;
      private int month;
      private int year;
      public void incrementDate(
          // changes itself to be the consequent day 
       }
      public String toString(
           \text{return} \text{day} + \frac{\text{m}}{\text{m}} + \frac{\text{m}}{\text{m}
      public static void setDay(MyDate this, int day){
             /* changes the day part of itself to be day if 
               * the resulting date is legal */
       }
      public \int int getDay( \intreturn day;
       }
      private boolean isLegal(
MyDate this
          // returns if the argument represents a legal date
       }
       // more...
} Java ʺʴʹʡ 1ʤʰʫʥʺ
                                                 אוניברסיטת תל אביב
                                                                                                                  42
                                                                                                    הקוד הזה חוקי!
                                                                                     המשתנה <del>t</del>his מוכר בתוך
                                                                                 <mark>שרותי המופע כאילו הועבר ע"י</mark>
                                                                                                           <u>המשתמש.</u>
                                                                                  <mark>אולם לא חובה להשתמש בו</mark>
```

```
public class MyDate {
    private int day;
    private int month;
    private int year;
    public void incrementDate(){
        // changes current object to be the consequent day 
    }
    public String toString(){
       return day +<mark></mark>"/" + month +<math>''/" + year;
    }
    public void setDay(int day){
        /* changes the day part of the current object to be day if 
          * the resulting date is legal */
    }
    public int getDay(){
       return day;
    }
    private boolean isLegal(){
        // returns if the current object represents a legal date
    }
    // more...
                               Java רוכוה 1
                               אוניברסיטת תל אביב
```
43

**}**

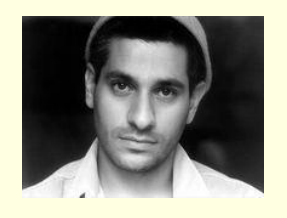

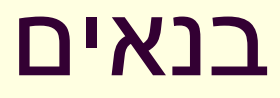

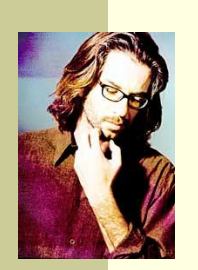

- <mark>ו</mark> כדי לפתור את הבעיה שהעצם אינו מכיל ערך תקין מיד עם <mark>יצירתו נגדיר עבור המחלקה **בנאי** </mark>
- ʣʩʮ **new**ʤʸʥʨʸʴʥʠʩ"ʲʺʠʸʷʰʤ **ʬʥʧʺʠʺʩʶʷʰʥʴ**ʠʥʤʩʠʰʡ <u>אחרי שהוקצה מקום לעצם החדש. שמה כשם המחלקה שהיא</u> <mark>מאתחלת וחתימתה אינה כוללת ערך מוחזר</mark>
- מאותחל (**new י**על ה- Heap (למשל ע"י ne**w**) מאותחל ַאוטומטית לפי הטיפוס שהוא מאכסן (false), כך C, אוטומטית לפי שאין צורך לציין בבנאי אתחול שדות לערכים אלה
- המוטיבציה המרכזית להגדרת בנאים היא הבאת העצם הנוצר  $\blacksquare$ למצב שבו הוא מקיים את משתמר המחלקה וממופה למצב מופשט בעל משמעות (יוסבר בהמשך)

Java רוכנה 1 בש אוניברסיטת תל אביב

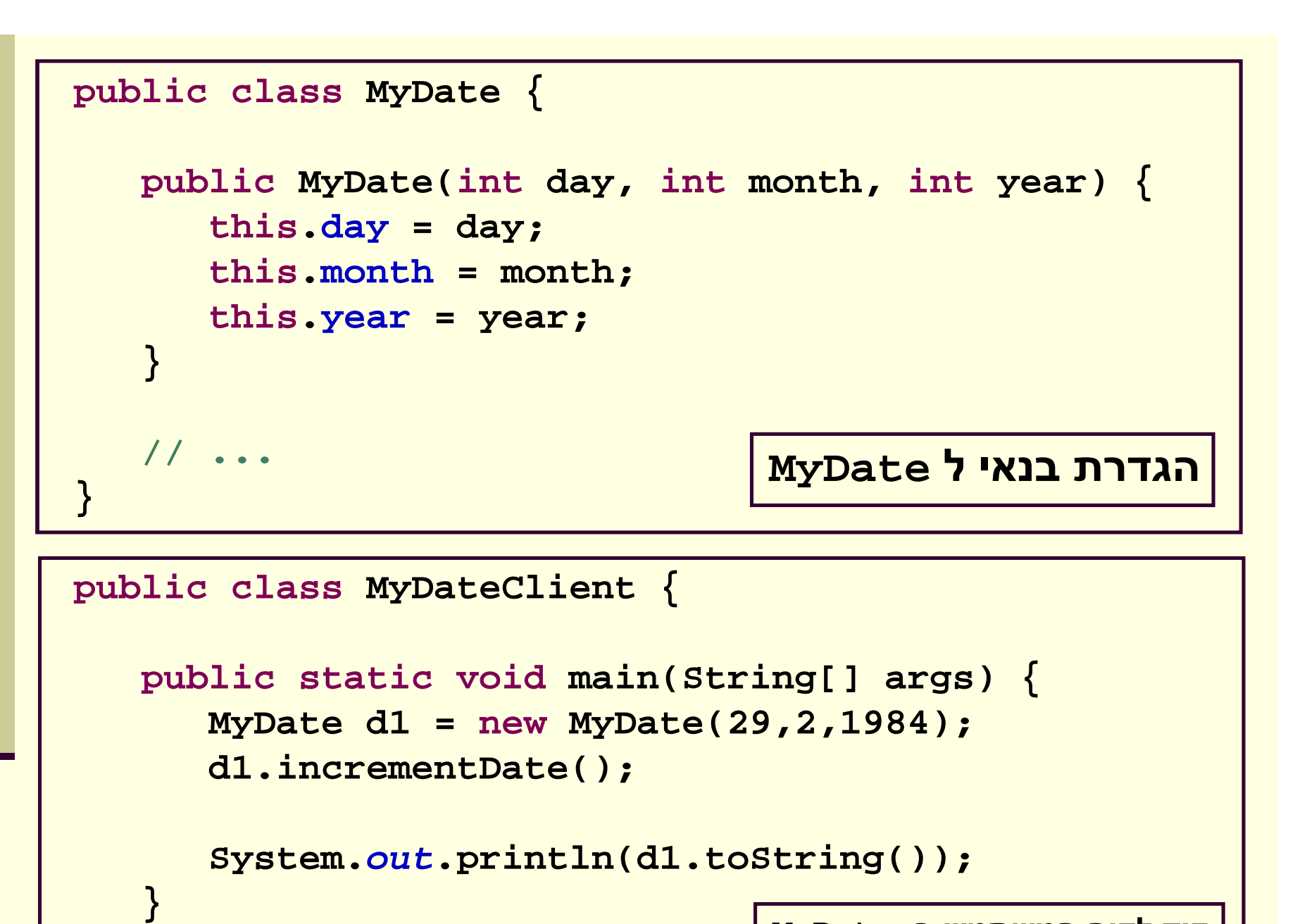

**MyDate -a קוד לקוח המשתמש ב** 

45

<mark>Java רוכנה 1 ב</mark> אוניברסיטת תל אביב

**}**

**Default constructor is created only if there are no constructors**.

If you define *any* constructor for your class, no default constructor is automatically created.

## מודל הזיכרון של זימון שרותי מופע

## מודל הזיכרון של זימון שרותי מופע

- ם בדוגמא הבאה נראה כיצד מייצר הקומפיילר עבורנו ʲʴʥʮʺʥʸʹʬʫʥʩʠʰʡʬʫʸʥʡʲ **this**ʤʩʰʴʤʤʺʠ
- **נתבונן במחלקה Point** המייצגת נקודה במישור הדו <mark>מימדי. כמו כן המחלקה מנהלת מעקב בעזרת משתנה</mark> גלובלי (סטטי) אחר מספר העצמים שנוצרו מהמחלקה
- בהמשך הקורס נציג מימוש מלא ומעניין יותר של **בא** <mark>המחלקה, אולם כעת לצורך פשטות הדוגמא נסתפק</mark> בבנאי, שדה מחלקה, 2 שדות מופע ו-3 שרותי מופע

```
אוניברסיטת תל אביב
public class Point {
     private static double numOfPoints;
     private double x;
     private double y;
     public Point(double x, double y){
        this.x = x;
        this.y = y;numOfPoints++;
     }
     public double getX() {
        return x;
     }
     /** tolerant method, no precondition - for nonresponsible clients
      * @post (newX > 0.0 && newX < 100.0) $implies getX() == newX
      * @post !(newX > 0.0 && newX < 100.0) $implies getX() == $prev(getX()) 
      */
     public void setX(double newX) {
        if(newX > 0.0 && newX < 100.0)
           doSetX(newX);
     }
     /** only business logic. Has a preconditon - for responsible clients
      * @pre (newX > 0.0 && newX < 100.0) 
      * @post getX() == newX
      */
     public void doSetX(double newX) {
        x = newX;}
     // More methods...
```
**}**

#### PointUser

```
public class PointUser {
```

```
public static void main(String[] args) {
  Point p1 = new Point(1.0, 2.0);
   Point p2 = new Point(10.0, 20.0);
```
**p1.setX(11.0); p2.setX(21.0);**

**}**

**}**

**System.***out***.println("p1.x == " + p1.getX());**

## Java מודל הזיכרון של

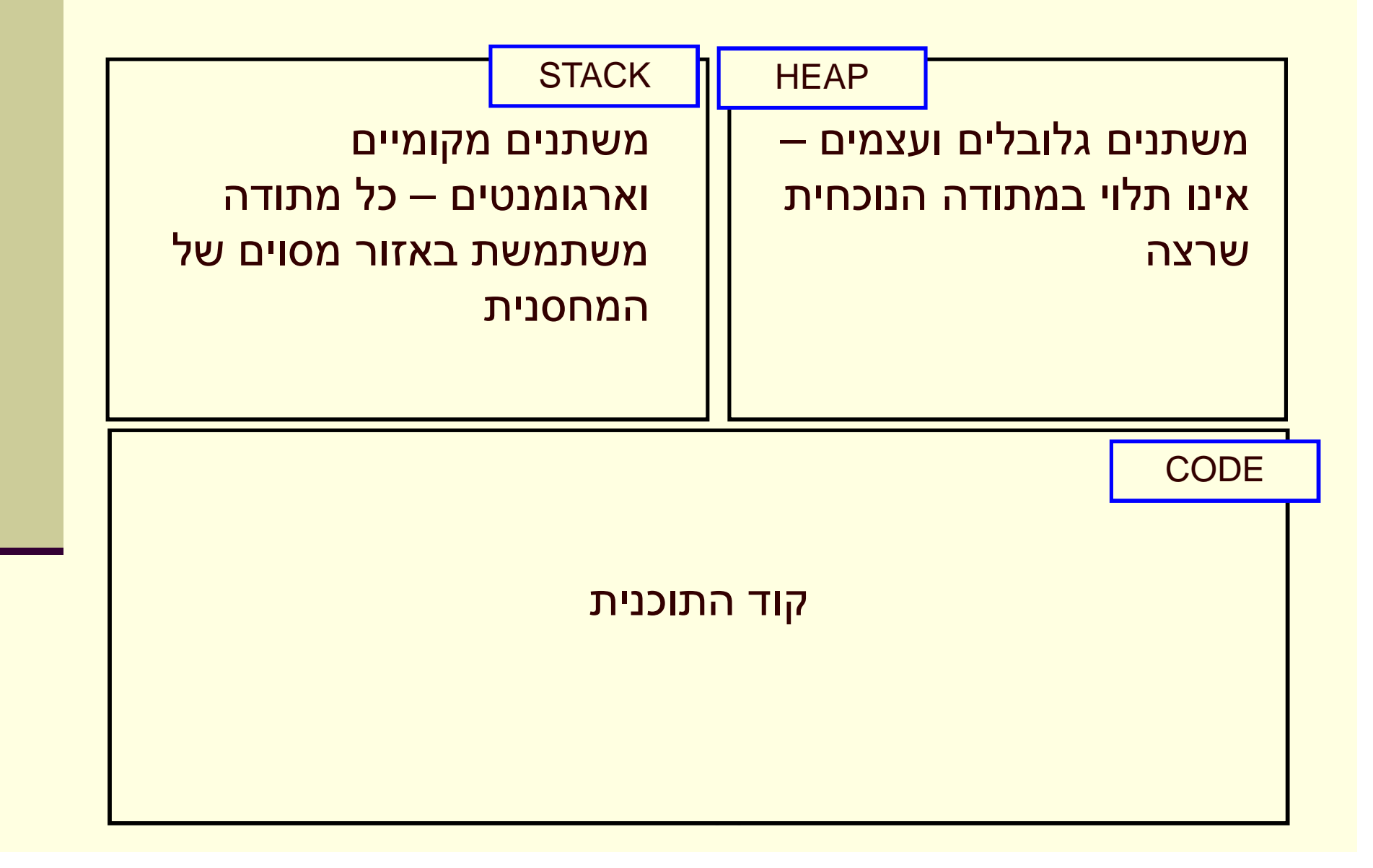

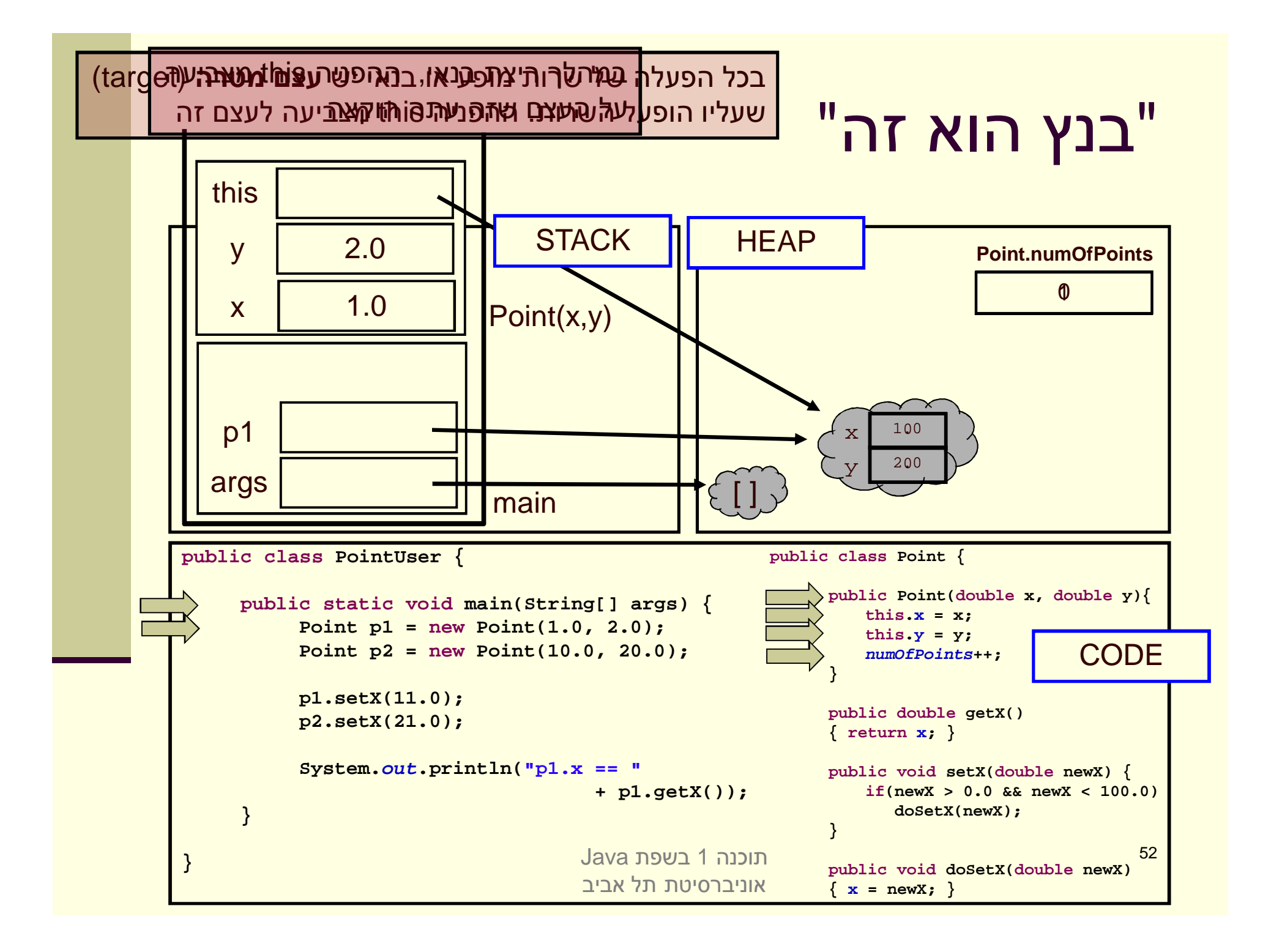

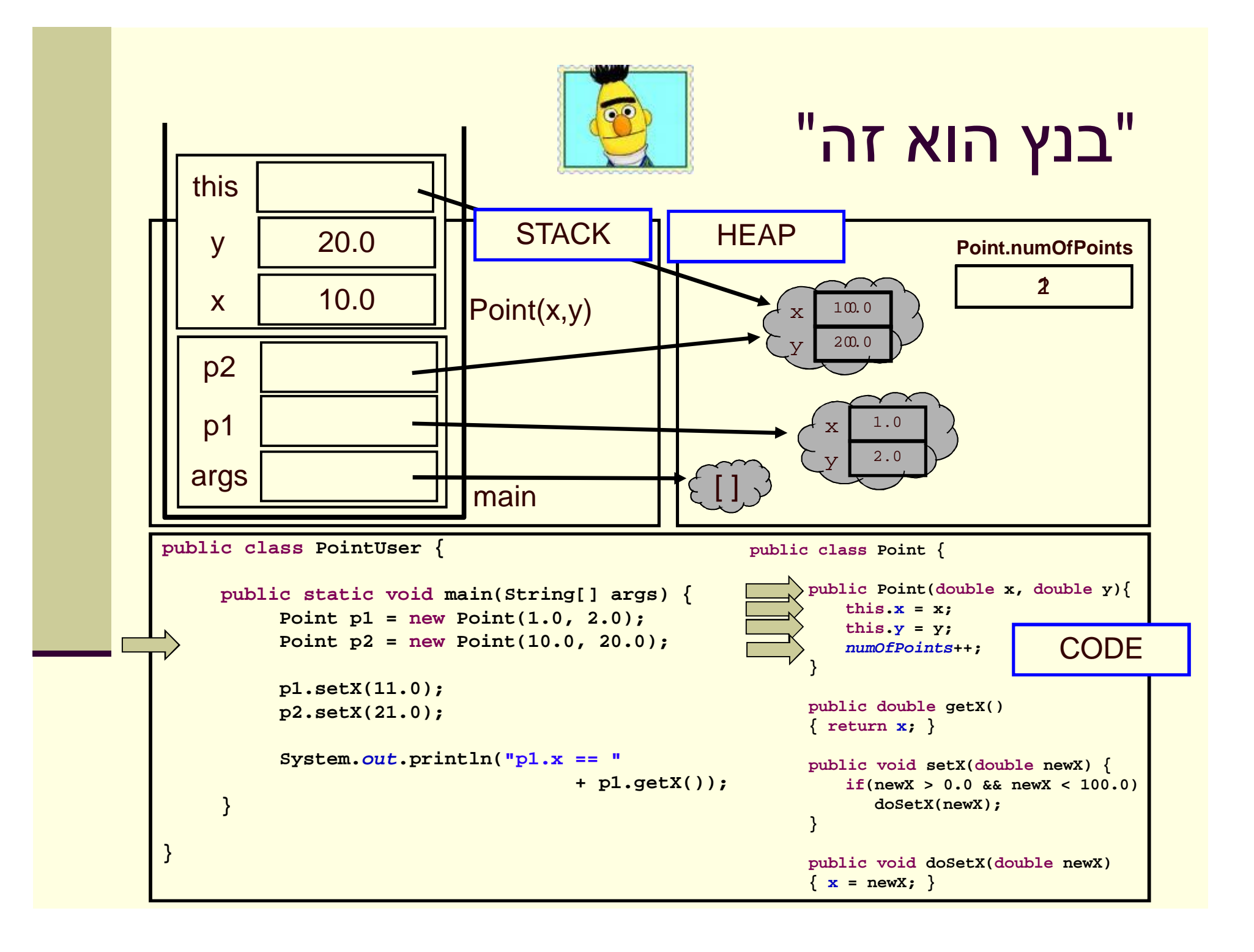

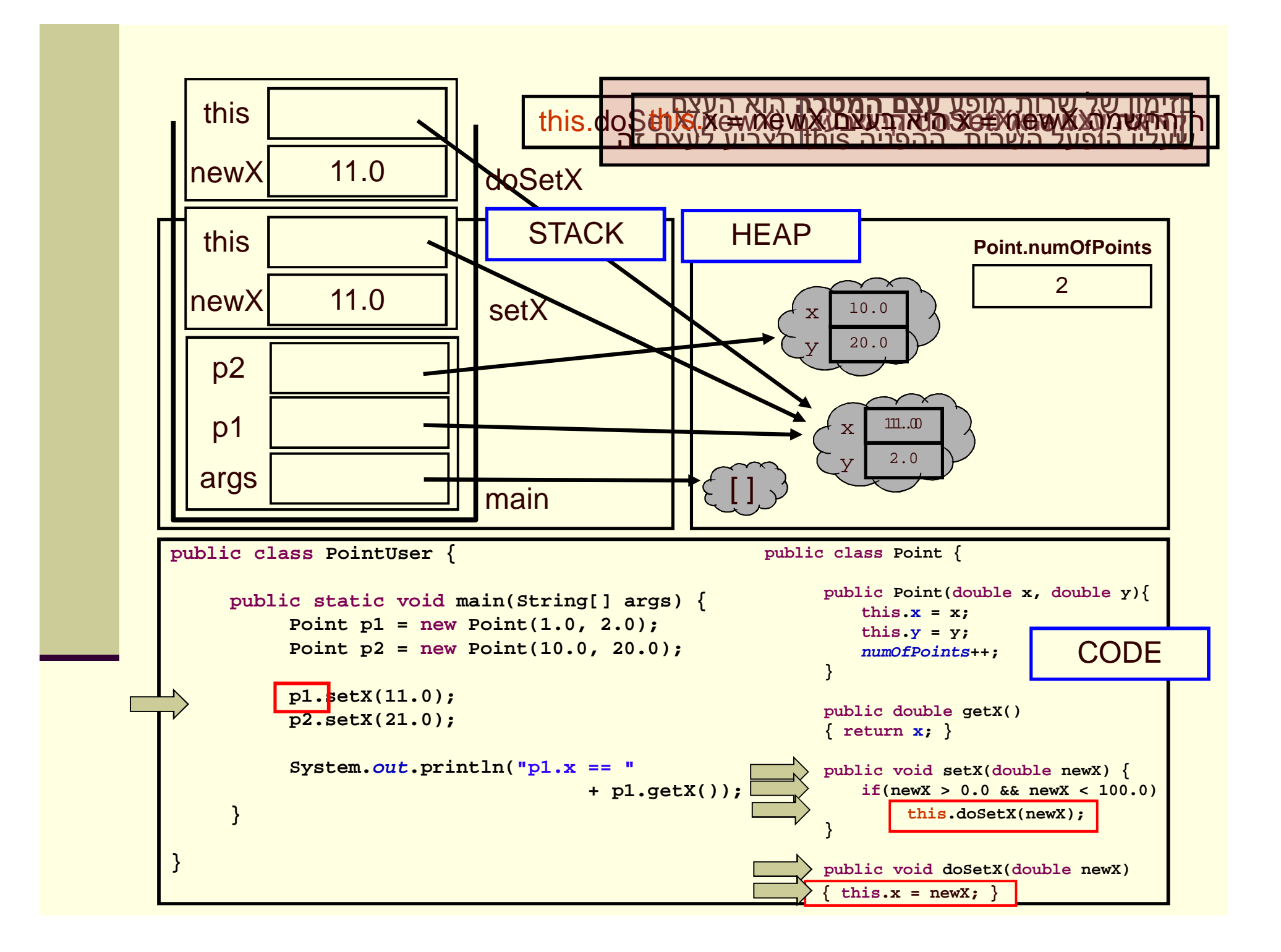

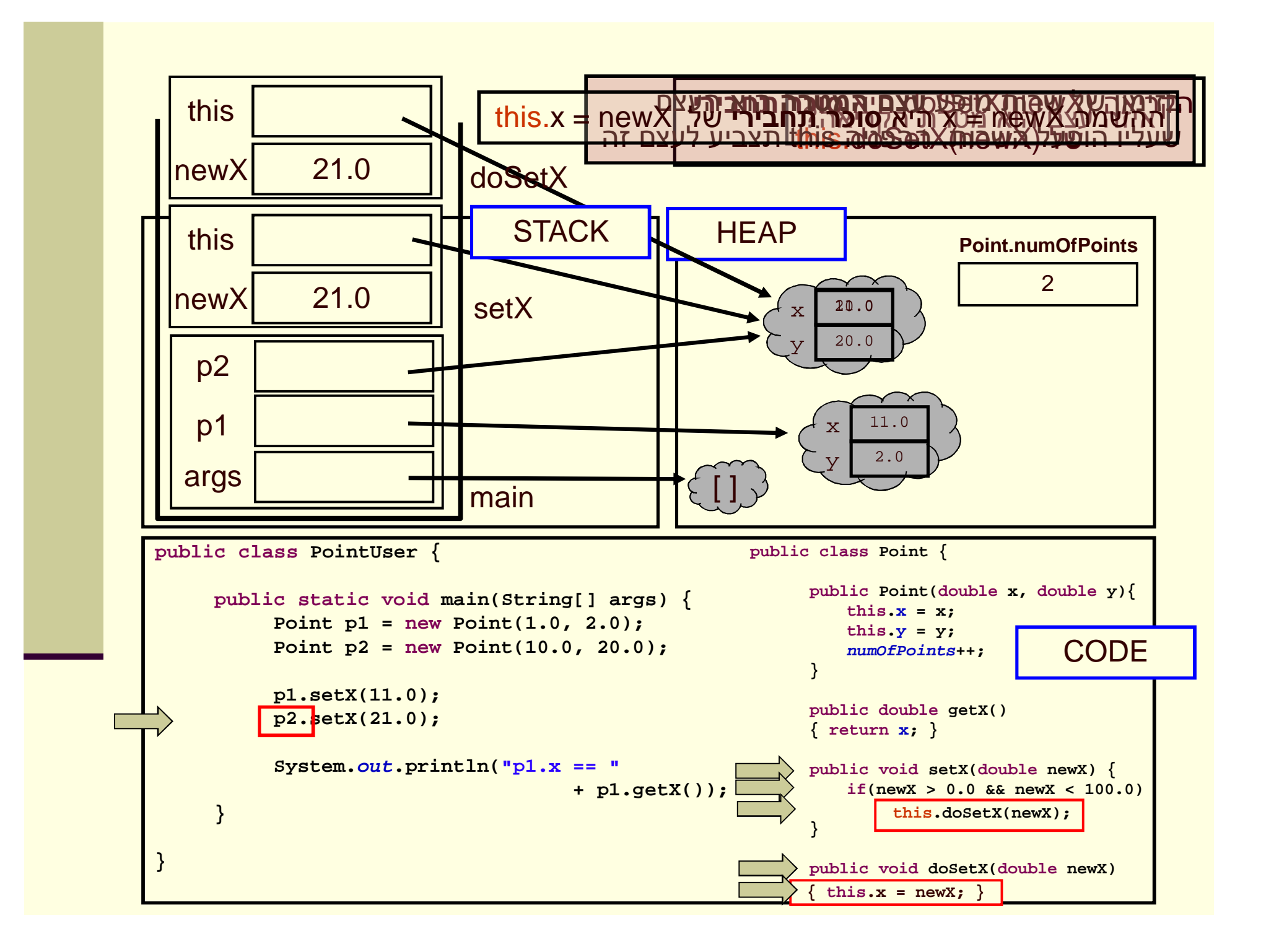

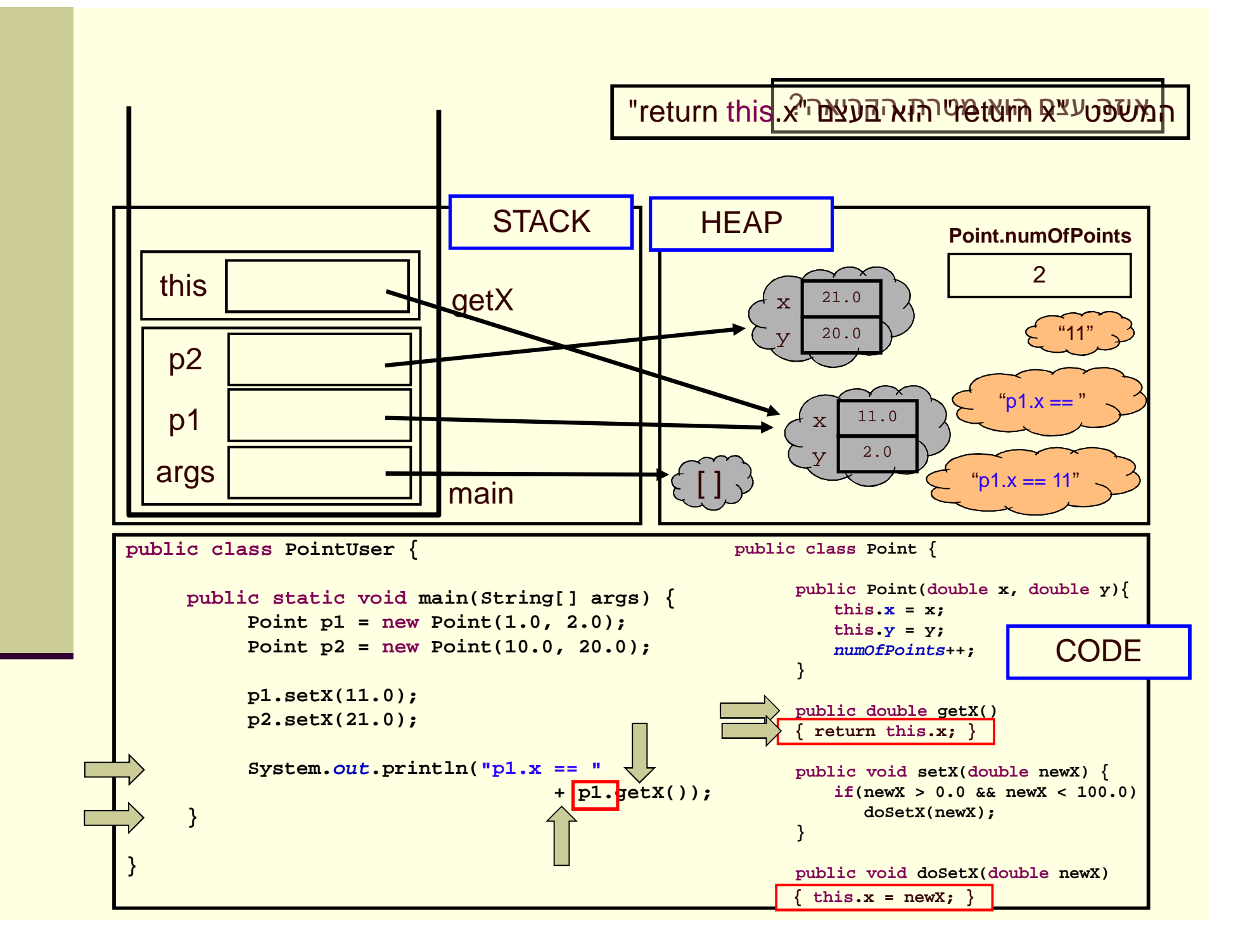

#### ʭʩʩʰʩʡʭʥʫʩʱ

- ʤʷʬʧʮʩʺʥʸʹʮʤʰʥʹʡ (instance methods) **ʲʴʥʮʩʺʥʸʹ** (static method) פועלים על עצם מסוים (static method)
- $\blacksquare$  בעוד ששרותי מחלקה פועלים בדרך כלל על הארגומנטים שלהם
- <mark>אשתני מופע (instance fields) בשונה ממשתני מחלקה</mark> ∥ הם **שדות בתוך עצמים**. הם נוצרים רק כאשר (static fields) נוצר עצם חדש מהמחלקה (ע"י new)
	- בעוד ששדות מחלקה הם משתנים גלובלים. קיים עותק אחד **בעוד** <mark>שלהם, שנוצר בעת טעינת קוד המחלקה לזכרון, ללא קשר</mark> <mark>ליצירת עצמים מאותה המחלקה</mark>